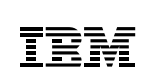

# **Highlights**

Schneller und leicht zu handhabender Import großer Volumen von Textdokumenten in IBM FileNet Content Manager

Steuerung durch Textdateien und Konfiguration

Funktionalität und Syntax eng an IBM FileNet TEXTImportIM angelehnt

# **Serviceangebot**

Runtime-Version für IBM FileNet Content Manager

Unterstützung bei Installation und Konfiguration

Support und Maintenance Services

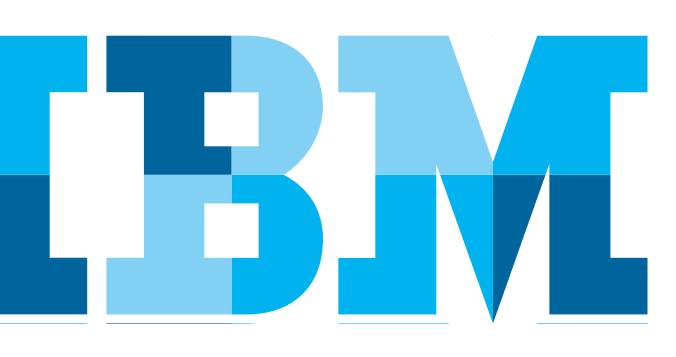

# **IBM® FileNet® TEXTImportCE**

*Effiziente und hochperformante Archivierung von Textdokumenten in den IBM FileNet Content Manager*

Sehr oft müssen unsere Kunden tausende von Dokumenten innerhalb kurzer Zeit in FileNet-Archive einfügen. *IBM FileNet TEXTImportCE* ist eine Anwendung, mit der Sie zeilenbasierte ASCII Textdokumente, zum Beispiel große Druckerlisten, schnell und einfach in den *IBM FileNet Content Manager*(CE) importieren können. Hosts liefern oft lange Datenströme, die durch *IBM FileNet TEXTImportCE* automatisch in einzelne Dokumente zerlegt und durch die Extraktion von Daten indiziert werden können. Besonders für große Dokumente bietet *IBM FileNet TEXTImportCE* die Möglichkeit, die Datenströme in einzelne Dokumente aufzuteilen und zu komprimieren. So kann eine effiziente Ablage und ein schnelles Anzeigen und Zurückholen gewährleistet werden.

# Lösungsbeschreibung

*IBM FileNet TEXTImportCE* ist ein Befehlszeilentool und interpretiert Eingabedateien, in denen die Details enthalten sind, insbesondere welche Dokumente importiert werden sollen und welche Eigenschaften bei späteren Abfragen gelten. *IBM FileNet TEXTImportCE* kann sowohl auf eine Liste von explizit benannten Eingabedateien als auch auf ein vollständiges Verzeichnis (oder eine Verzeichnisbaumstruktur) derartiger Eingabedateien angewandt werden. Dabei kann *IBM FileNet TEXTImportCE* einmalig oder im Schleifenmodus ausgeführt werden.

*IBM FileNet TEXTImportCE* besteht aus einer ausführbaren Datei und einer Suite von Bibliotheksdateien, die alle Funktionen enthalten, sowie einer Reihe von Nachrichtendateien, in denen den internen Fehlercodes Textmeldungen zugeordnet sind. Diese werden auf Deutsch oder Englisch ausgegeben und können bei Bedarf in andere Sprachen übersetzt werden.

### **Konfigurationsdatei**

Diese Datei wird für die Einstellung vieler Optionen in *IBM FileNet TEXTImportCE* verwendet. In der Konfigurationsdatei wird u.a. die Interpretation (und optional die Ersetzung) von Drucksteuerzeichen, die meistens in der ersten Spalte erscheinen, definiert. Die Markierung zur Trennung von Dokumenten ist konfigurierbar.

Die Indizierung eines Dokuments erfolgt über eine regelbasierte Extrahierung von Indexwerten aus dem Dokument. Neben der Möglichkeit Defaultwerte aus der Konfiguration u.a. zur Indizierung zu verwenden kann auch ein Import in verschiedene Dokumentklassen, abhängig von den extrahierten Daten, durchgeführt werden.

Eine Musterdatei ist im Lieferumfang enthalten. Detaillierte Anweisungen werden im Handbuch gegeben. Auf Wunsch kann IBM Software Group (SWG) Services, im Rahmen zusätzlicher Dienstleistungen, Anleitung und Unterstützung hinsichtlich der Konfiguration und der optimalen Verwendung geben.

#### **Eingabedatei**

*IBM FileNet TEXTImportCE* kann in unterschiedlichen Modi laufen, die aus Kundenanfragen entwickelt wurden. Im flexibelsten Modus wird ein langer Datenstrom geliefert, der in verschiedene Dokumente aufgesplittet wird. Die Indexwerte werden aus dem Dokument extrahiert. Eine Verwendung von separaten Dateien zur Indexierung ist optional.

Eine Datei reicht aus, um jede beliebige Anzahl von Dokumenten zu importieren – egal, ob ein einzelnes oder Millionen. *IBM FileNet TEXTImportCE* teilt die Datei automatisch nach Größenkriterien in "Batches".

#### **Verarbeitung in Phasen**

*IBM FileNet TEXTImportCE* arbeitet in einer Abfolge von Phasen. In einer Vorbearbeitungsphase erfolgt eine Überprüfung auf Korrektheit und die Aufteilung der Sequenz von Dokumenten in geeignete Batches. Weiterhin können optional große Dokumente in dieser Phase komprimiert werden. Die Archivierungsphase stellt den Hauptteil des Imports dar. Mithilfe von Optionen, wie der Bereinigung und der Berichterstellung, kann die Administration vereinfacht werden.

Im Falle eines dynamischen Ausfalls steht ein automatischer Wiederherstellungsmechanismus zur Verfügung, um die fehlgeschlagene Phase zu wiederholen. Zu diesem Zweck wird der Fortschritt einer jeden Eingabedatei von einer Steuerdatei verfolgt.

# Technische Informationen

*IBM FileNet TEXTImportCE* ist ein Clientprogramm für Microsoft® Windows® -Plattformen und UNIX (AIX, Solaris, HP-UX, RHEL) welches die Web-Services Schnittstelle der Content Engine nutzt. Für den Import von Dokumenten zur Content Engine ist für TEXTImport ein Benutzerkonto mit den entsprechenden Zugriffsrechten erforderlich.

*IBM FileNet TEXTImportCE* wird pro P8 Domain lizenziert.

#### **Unterstützte Versionen**

• *IBM FileNet Content Manager* >= 4.5

# Viewer

Während Standardviewer für die Anzeige von nicht aufgesplitteten und unkomprimierten Textdokumenten verwendet werden können, wird für die Anzeige von komprimierten und aufgesplitteten Dokumenten (zum Zeitpunkt der Archivierung) der *IBM FileNet Viewer for COLD* empfohlen.

# **Querverweise**

Für die Archivierung in *IBM FileNet Image Services* steht *IBM FileNet TEXTImportIM* zur Verfügung, das ein ähnlich breites Spektrum von Funktionen bietet.

*IBM FileNet AFPArchiverCE* dient der Speicherung großer Volumen von AFP-Dokumenten.

*IBM FileNet BatchItCE* ermöglicht einen schnellen und effizienten Import von Dokumenten.

Beide Lösungen gibt es als Varianten für *IBM FileNet Image Services* als auch für *IBM FileNet Content Manager*(CE).

Für den Export von Dokumenten aus den *IBM FileNet Image Services* steht *IBM Export for FileNet Image Manager* zur Verfügung.

# Anwendungsbeispiele

• Archivierung von ASCII Textdokumente in das IBM FileNet-Backend um diese im IBM FileNet-Backend suchen zu können.

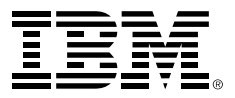

IBM Deutschland GmbH IBM-Allee 1 71139 Ehningen **ibm.com**/de

Die IBM Homepage erreichen Sie unter: **ibm.com**

IBM, das IBM Logo und ibm.com sind eingetragene Marken der IBM Corporation.

Weitere Unternehmens-, Produkt- oder Servicenamen können Marken anderer Hersteller sein. Eine aktuelle Liste von IBM Marken finden sie im Web "Copyright and trademark information" unter **ibm.com**/legal/copytrade.shtml

Der Inhalt dieser Dokumentation dient nur zu Informationszwecken. IBM übernimmt keine Haftung für irgendwelche Schäden, die aus der Nutzung dieser oder einer anderen Dokumentation entstehen oder damit in Zusammenhang stehen. Aus dem Inhalt dieser Dokumentation können kein Gewährleistungsanspruch oder andere Anforderungen an IBM (oder seine Lieferanten oder Lizenzgeber) abgeleitet werden.

© Copyright IBM Corporation 2014

Alle Rechte vorbehalten.